Startfreq: 1.700000 MHz; Stopfreq: 35.003260 MHz; Stepwidth: 33.370 kHz Samples: 999; Interrupt: 0 uS

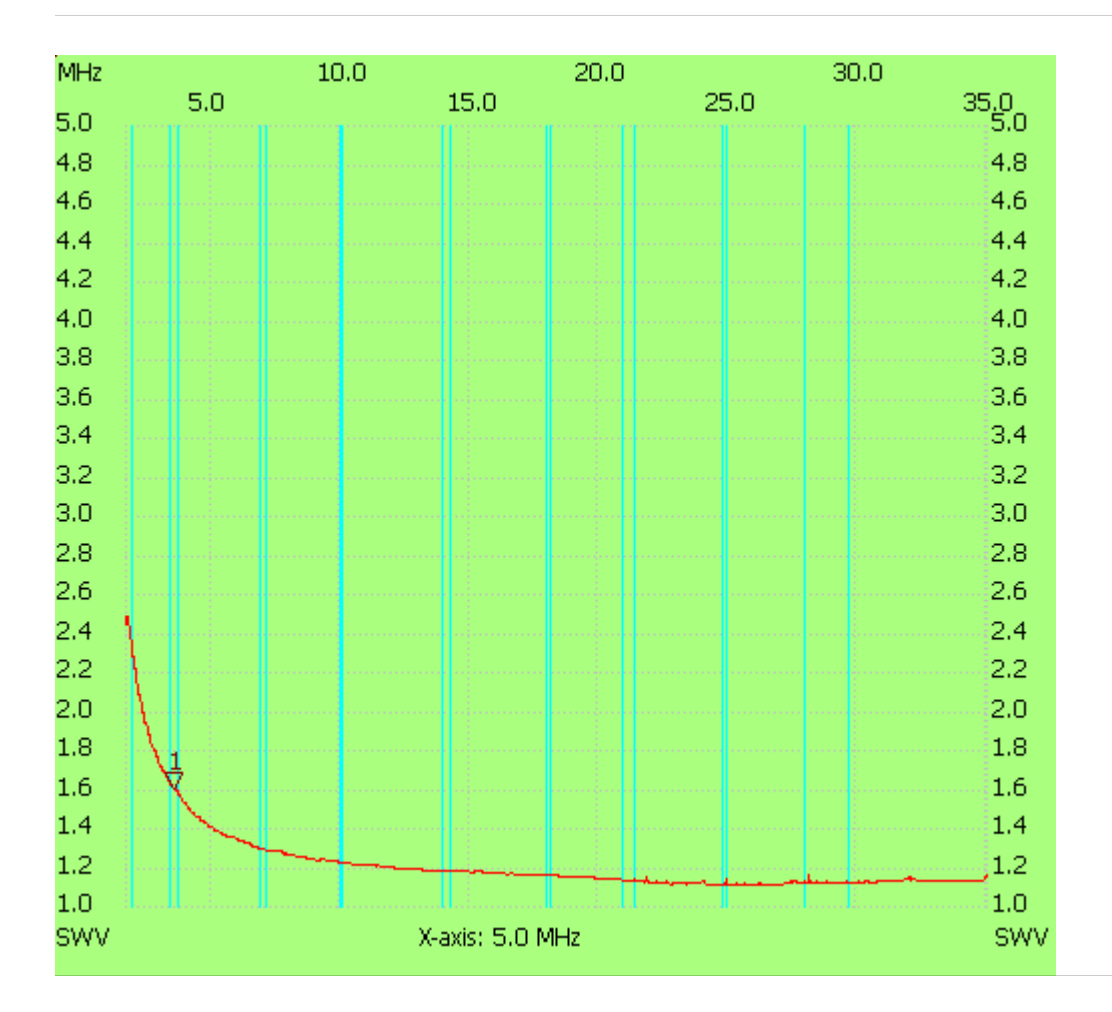

Cursor 1: 3.535350 MHz SWR : 1.5959

---------------------

SWR min : 1.10 26.026730 SWR max : 2.48 1.733370

---------------------